ひとり情シスの I です。

今日は、ボーリングデータ読み込み画面のレイアウトをちょっと変えてみました。

先日作った業務番号マスタから、業務年度を基に業務名を取得し、業務名ドロップダウンを作成し、選ばせる ようにしようとは思いますが、今日は画面だけです。続きの処理は明日以降で。

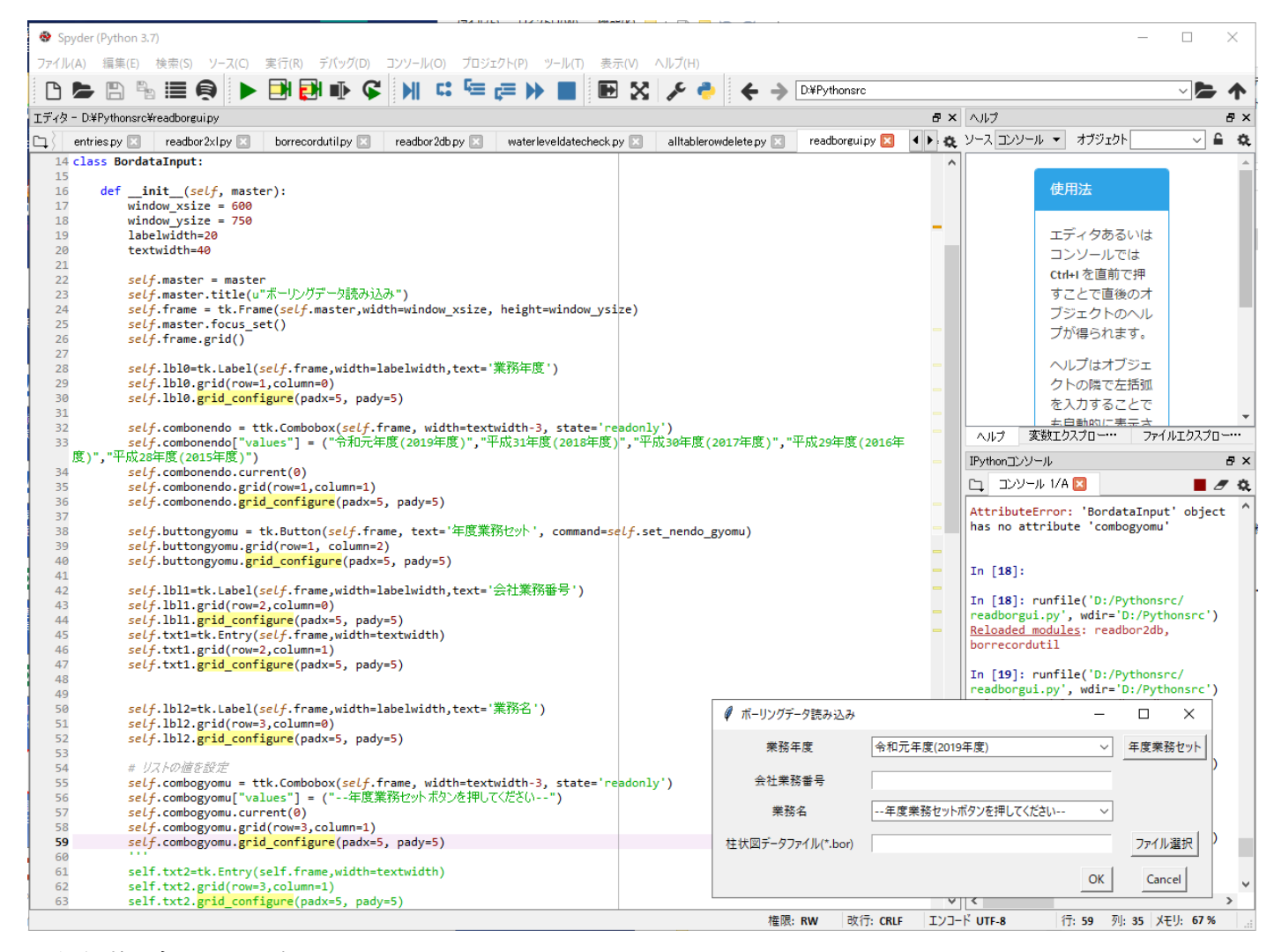

とりあえず、今日はこんなところで。